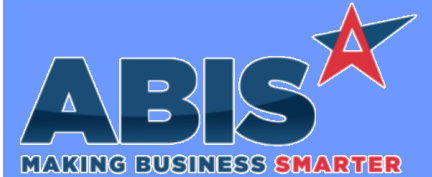

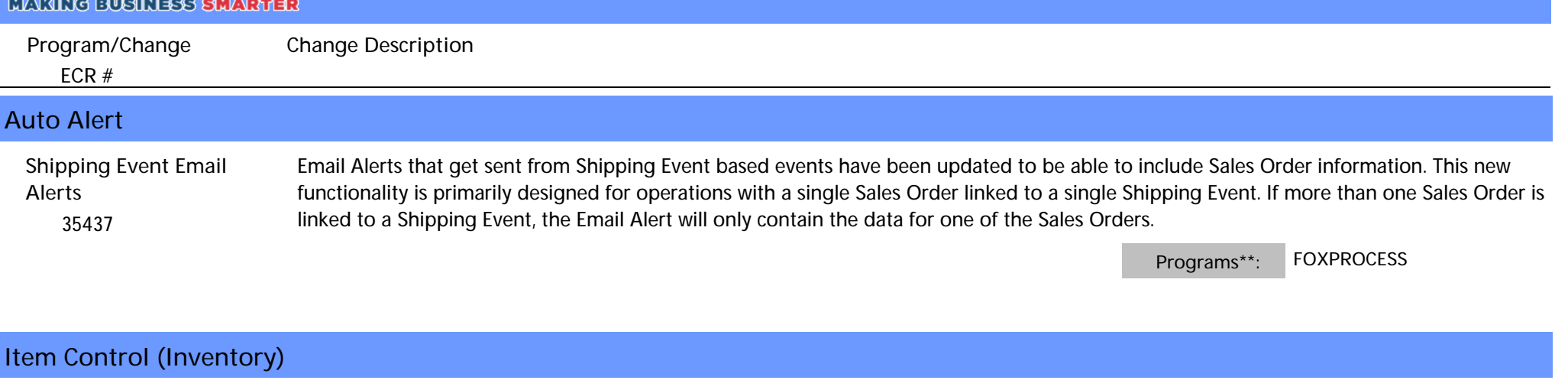

 *35275* This change adds the ability to assign system-generated lot numbers to materials brought in through the 'Adjustments' tab of the Transfers & Adjustments screen. Checking the 'New' box next to the 'Lot/Serial#' field in the 'Adjustments' tab will generate a new lot number for the adjusted item. This new functionality is enabled with the ICXFERAUTOLOT CID Setup Option. **Transfers & Adjustments**

**Wiki Link:** *http://www.abiscorp.com/adjwiki/rule-setup.ashx?HL=ICXFERAUTOLOT*

**Setup Options\*\*: ICXFERAUTOLOT**

 *35466* This change adds a new setup option (IDFRAC) that adds two new fields to Modification Processor. These new fields allow entering ID1/ID2 as fractions instead of decimals for items with 'Track Length' selected in the Item Master screen. Any fractions will be converted to decimals once the item is processed. **Modification Processor**

**Wiki Link:** *http://www.abiscorp.com/AdjWiki/rule-setup.ashx?HL=IDFRAC*

**Setup Options\*\*: IDFRAC**

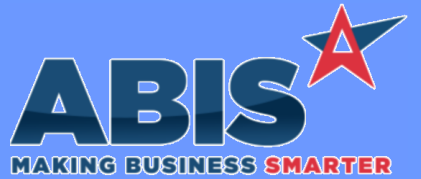

*ECR #* **Program/Change Change Description Item Control (Inventory)**  *35511* Inventory On Hand Report Anew setup option (ONHANDASOF2) has been added to change the sequence of data checks that run when the Inventory on Hand report is run in As Of mode. This setup option can help speed up the report run time by as much as 50%. **Wiki Link:** *http://www.abiscorp.com/adjwiki/rule-setup.ashx?HL=ONHANDASOF2* **Setup Options\*\*: ONHANDASOF2 MBS/Roll Former Integration**  *34890* New setup option SMARTCOILTAG will automatically reprint a new coil tag for the coil being used on each coil change when using Beck/Connex integration. The AMSPRINTER rule will need to be filled out for the target warehouse and the machine information will need to be filled out correctly as well to work correctly. Please note this will only work with the Connex API integration. **Connex Integration Wiki Link:** *http://www.abiscorp.com/AdjWiki/rule-setup.ashx?HL=SMARTCOILTAG*

**Setup Options\*\*: SMARTCOILTAG Programs\*\*: CONNEXREADAPI** 

 *35300* A new rule has been added that will pass custom information to Connex using Adjutant's Connex API integration. Users can now pass information from selected database tables, or fixed text to the Connex Job when sending to production. Supported tables include SOMAST, SOLDTO, BILLTO and SHIPTO. Contact your consultant to find out more information on rule set up and possible fields that can be used. Refer to the wiki to view a sample rule set up. **Connex Integration**

**Wiki Link:** *http://www.abiscorp.com/AdjWiki/RULE-CONNEXEXTRA.ashx*

**Rules\*\*: CONNEXEXTRA**

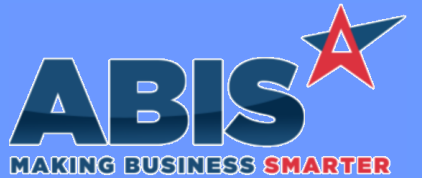

*Page 3 of 5*

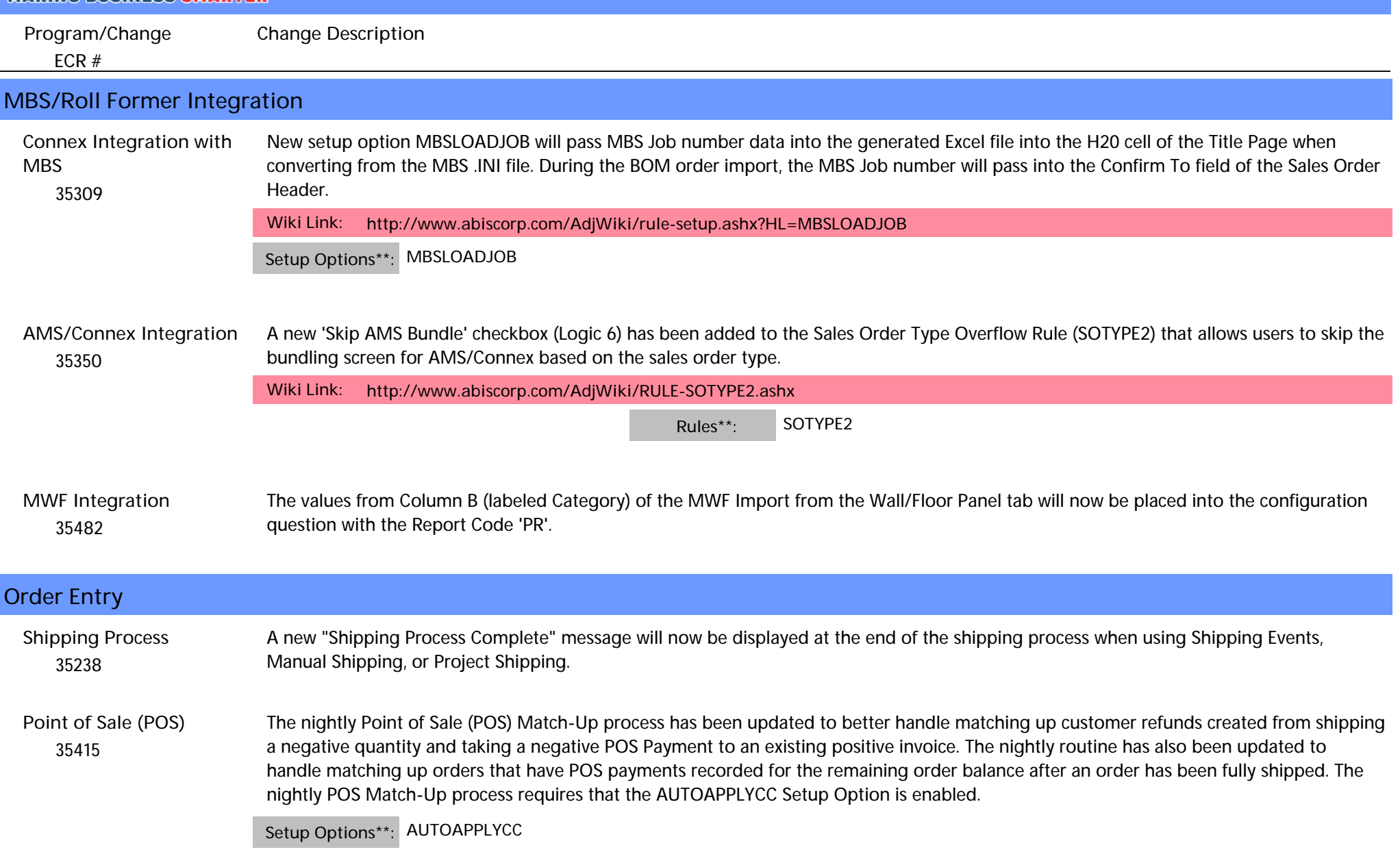

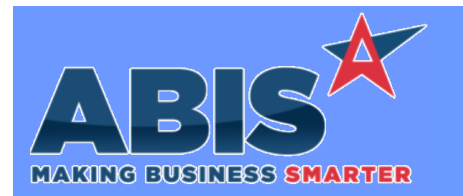

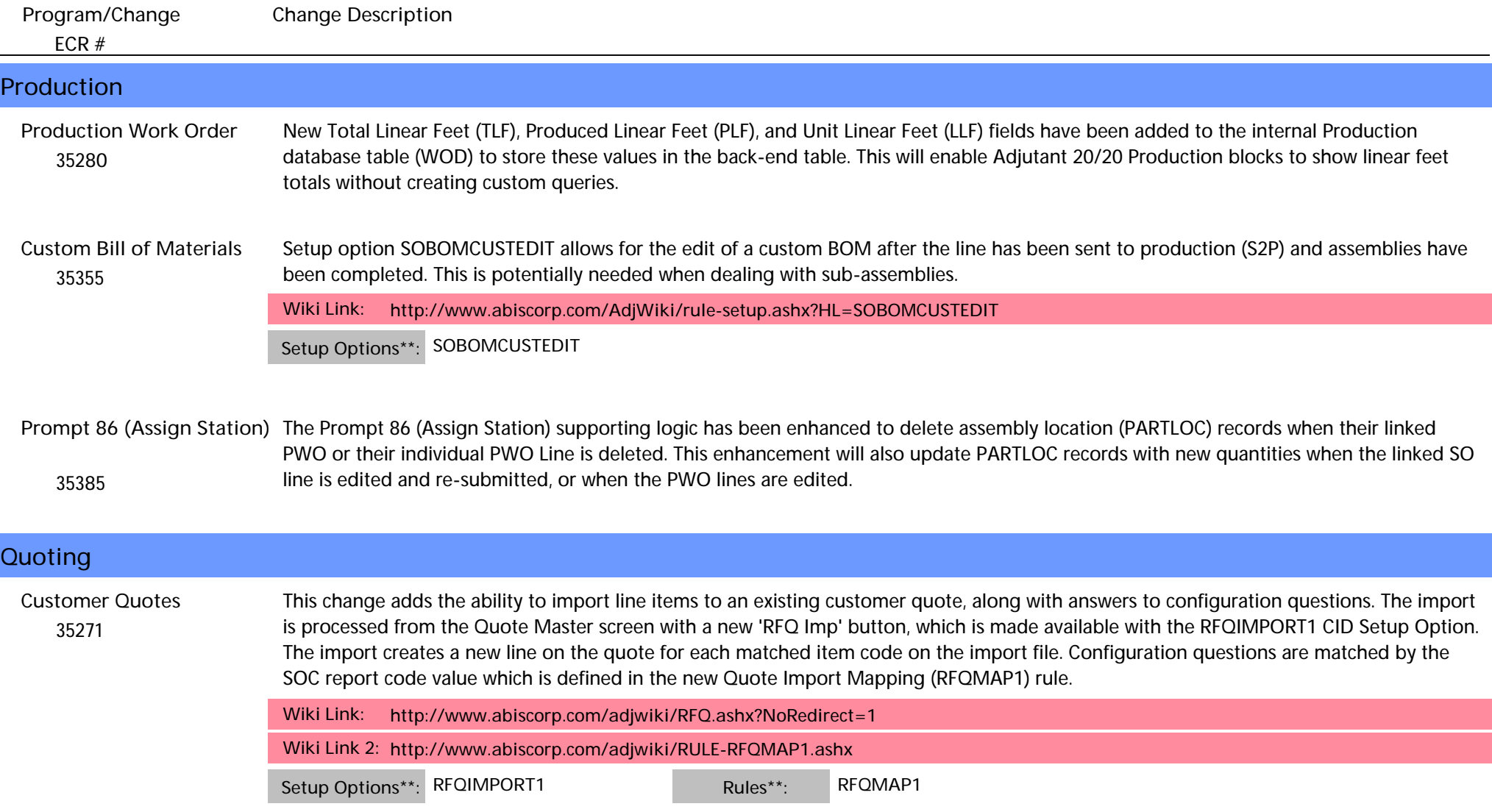

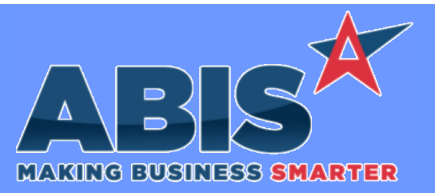

*Page 5 of 5*

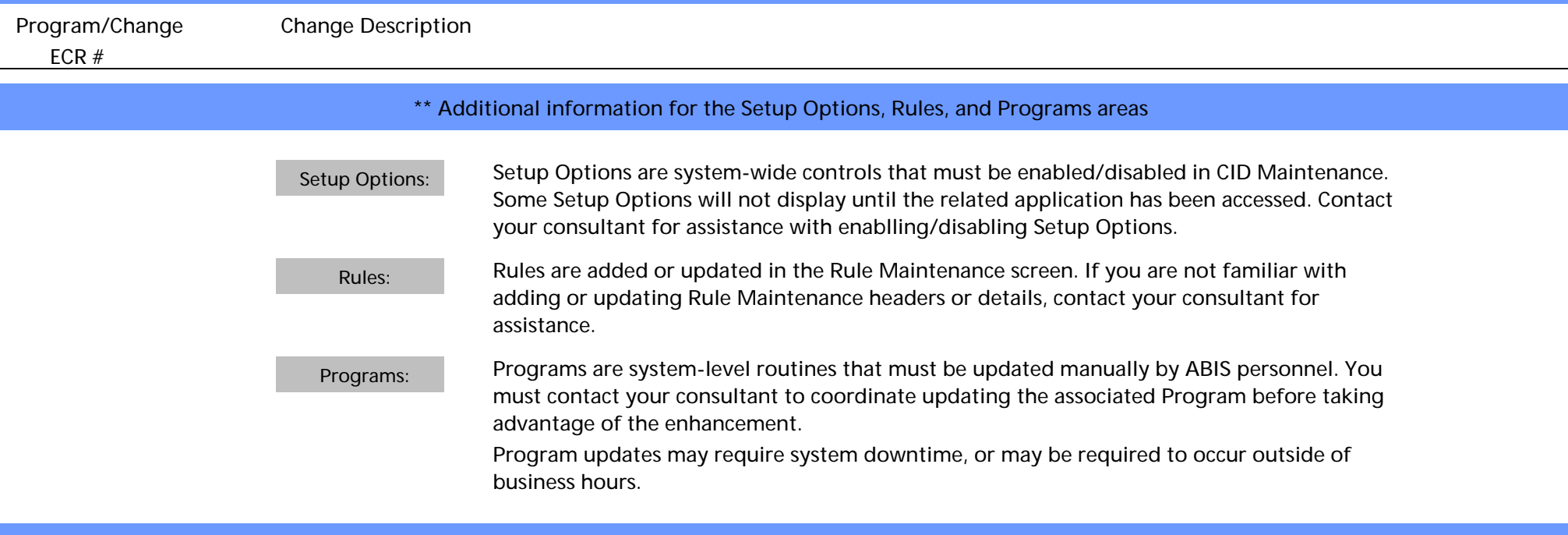

**Total Number of Changes: 15**